# **Antrag**

## **auf Gewährung von Zuwendungen für Investitionen in den Aufbau digitaler Vertriebs- und Kontrollstrukturen im öffentlichen Personennahverkehr (ÖPNV) im Land Mecklenburg-Vorpommern (InvestDigiÖPNVRL M-V)**

Antragsteller: (Name und Datum: …………………….… Anschrift – Straße u. PLZ, Ort)

………………………………….………

Hauptsitz in Mecklenburg-Vorpommern: ⊡ ja  $\overline{\Box}$  nein

Gebietskörperschaft:

………………………………………………………………...

Bearbeiter/Ansprechpartner/Kontakt:

…………………………………………………………………………

Bewilligungsbehörde:

VMV - Verkehrsgesellschaft Mecklenburg-Vorpommern mbH Schloßstraße 37 19053 Schwerin

#### **Beantragung:**

................................................................................................................................................ (Bezeichnung des Vorhabens)

Wir beantragen hiermit eine Zuwendung für folgende Aufwendungen, die zur Umsetzung der Ausgabe und Kontrolle elektronischer Fahrausweise entstehen (Gegenstand der Zuwendung):

- ☐ a) Aufwendungen im Zusammenhang mit der Beschaffung oder Ertüchtigung technischer Infrastruktur (auch Hintergrundsystemanwendungen), sofern diese für die Kontrolle elektronischer Fahrausweise zwingend benötigt, werden
- ☐ b) Aufwendungen im Zusammenhang mit der Ersterstellung von und nach dem Standard der VDV-Kernapplikation (eTicket Deutschland) benötigten Datenmodulen für die elektronische Tarifierung (inkl. Tarifbeauskunftung) – auch durch ein landesweites Auskunft- und Vertriebssystems – und die Produktkontrolle (z.B. Produkt- und Kontrollmodule, Tarifmodule)
- ☐ c) Aufwendungen für die Anbindung an zentrale bundes- oder landesweite Hintergrundsysteme im Kontext der VDV-Kernapplikation (eTicket Deutschland)
- ☐ d) Aufwendungen im Zusammenhang mit der Beschaffung oder Ertüchtigung technischer Infrastruktur (auch Hintergrundsystemanwendungen und einmalige bzw. erstmalige Lizenzkosten), sofern diese für die diskriminierungsfreie Ausgabe elektronischer Fahrausweise im Zusammenhang mit den bundesweiten Vorgaben zum "Deutschlandticket" zwingend benötigt, werden
- ☐ e) Aufwendungen für die Erstbeschaffung von elektronischen Nutzermedien (Chipkarten)

# **1. Durchführungszeitraum**

Das Vorhaben soll im Haushaltsjahr in den Haushaltsjahren bis - \*) nach den beiliegenden Unterlagen durchgeführt werden.

## **2. Ausgaben / Finanzierung**

## 2.1 Darstellung der Ausgaben

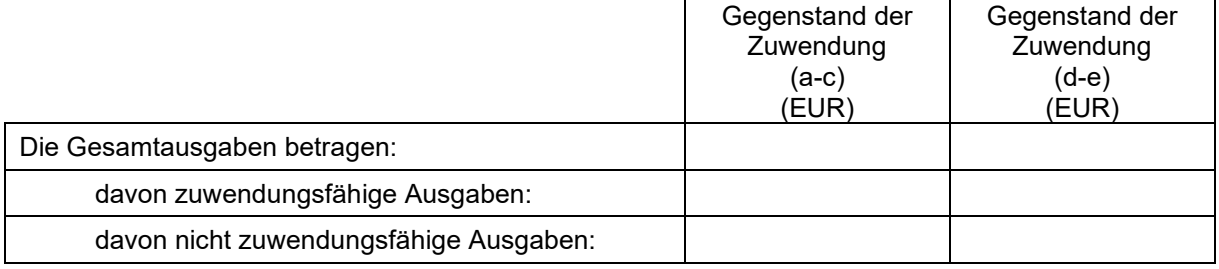

### 2.2 Finanzierungsplan

Die Finanzierung ist wie folgt vorgesehen:

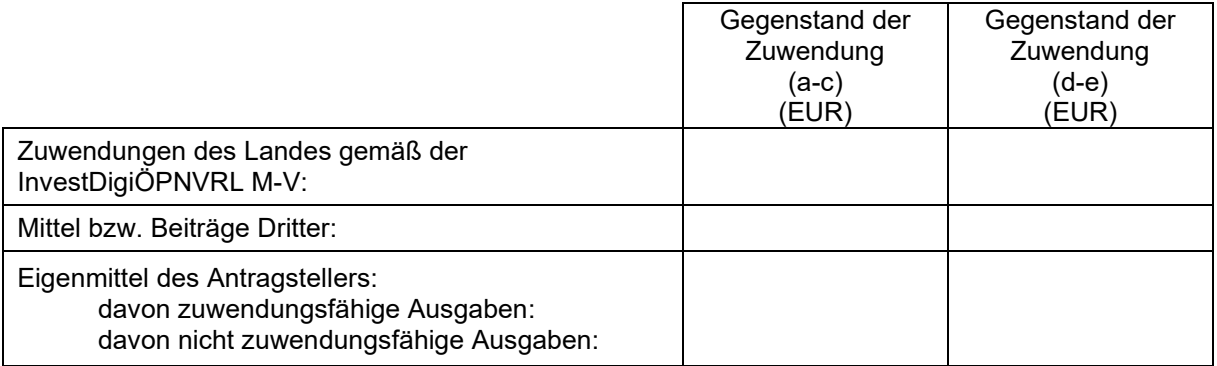

#### 2.3 voraussichtlicher Jahresbedarf (Aufteilung)

Von den voraussichtlich **zuwendungsfähigen Gesamtausgaben** wird beantragt:

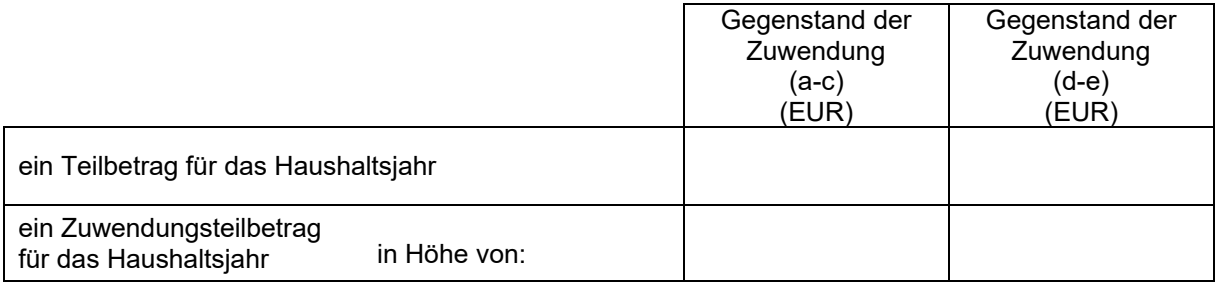

Für das Vorhaben werden in den folgenden Haushaltsjahren voraussichtlich benötigt:

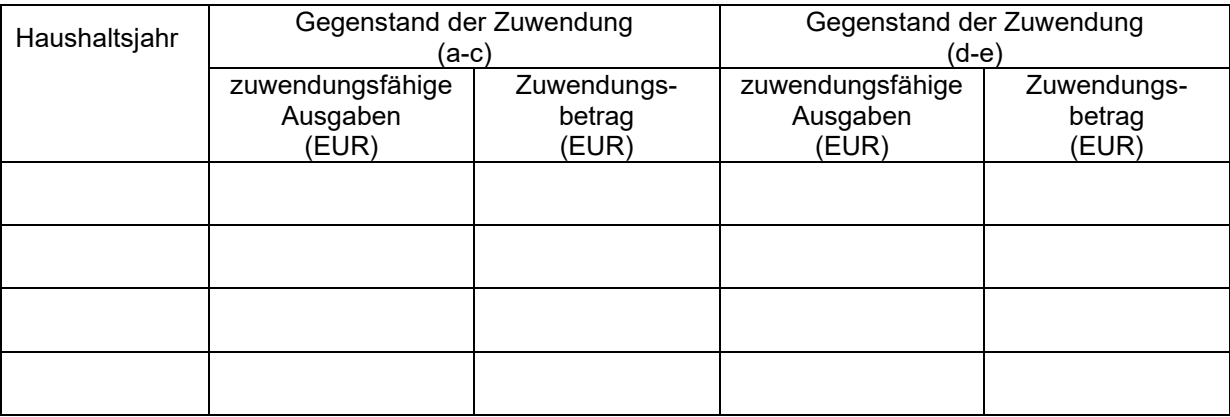

# **3. Bankverbindung:**

Kreditinstitut:

Kontoinhaber:

IBAN: DE

# **4. Ergänzende Unterlagen**

Im Einzelnen sind folgende Unterlagen beigefügt:

- a) Erläuterungsbericht
- b) Ausgabenschätzung / Kostenplan in folgender Darstellung

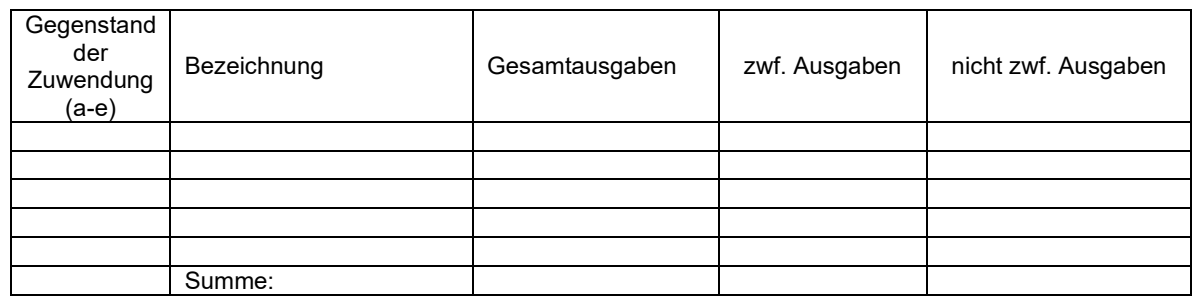

c) Erklärungen (siehe Nummer 5)

d) Zeitplan

# **5. Erklärungen des Antragstellers**

- 5.1 Der Antragsteller erklärt, dass:
- das Vorhaben einen maßgeblichen Bezug zum ÖPNV auf dem Gebiet des Landes Mecklenburg-Vorpommern hat,
- das Vorhaben im Einklang mit den Planungen und Zielen des Landes M-V und der ÖPNV-Aufgabenträger nach § 3 Abs. 3 ÖPNVG M-V steht,
- das Vorhaben unter Beachtung des Grundsatzes der Wirtschaftlichkeit und Sparsamkeit geplant ist und durchgeführt wird,
- er sich verpflichtet, innerhalb der Zweckbindungsdauer für das mit öffentlichen Zuwendungen geplante und durchgeführte Vorhaben jede Veräußerung, Verpachtung, Vermietung oder Zweckentfremdung der Bewilligungsbehörde anzeigt und deren Weisung Folge leistet. Eine Zweckentfremdung liegt bereits vor, wenn sich der Anrechnungsfaktor um mehr als 15 Prozent verringert,
- die Abstimmung mit allen zuständigen Behörden erfolgt ist,
- er für das beantragte Vorhaben nach § 15 Umsatzsteuergesetz

 $\square$  vorsteuerabzugsberechtigt

 $\Box$  nicht vorsteuerabzugsberechtig ist \*)

- das Vorhaben die Belange behinderter und anderer Menschen mit Mobilitätsbeeinträchtigung berücksichtigt,
- abgesehen von einem Zuschuss nach der InvestDigiÖPNVRL M-V der zuwendungsfähigen Ausgaben die übrige Finanzierung des Vorhabens gesichert ist
- mit der Maßnahme noch nicht begonnen wurde und auch nicht vor Bekanntgabe des Zuwendungsbescheides begonnen wird, ggf. werden wir den vorzeitigen Maßnahmenbeginn beantragen
- gleichartige/anderweitige mit dem Zuwendungszweck zusammenhängende erhaltene Förderungen von den zuwendungsfähigen Ausgaben abgezogen wurden bzw. werden
- er die unter Anlage 1 zum Antrag aufgeführten Informationen nach Art. 13 DS-GVO zur Kenntnis genommen hat und der Verarbeitung personenbezogener Daten zustimmt.

Anmerkungen/Ergänzungen zu Nummer 5.1

#### 5.2. Erklärungen zu subventionserheblichen Tatsachen

Der Antragsteller erklärt, dass ihm die an folgenden Stellen bezeichneten Tatsachen als subventionserheblich im Sinne des § 264 des Strafgesetzbuches bekannt sind:

- im Antrag der InvestDigiÖPNVRL (Anlage 1 der Richtlinie) die Nummern 2 (Finanzierung), 3 (Bankverbindung) und 5 (Erklärungen des Antragstellers),
- in der Anlage Mittelabruf (Anlage 2 der Richtlinie) die Nummern 2.1 bis 2.14,
- in der Anlage Verwendungsnachweis (Anlage 3 der Richtlinie) die Nummern 2, 3 und 4,
- in der Anlage Zwischennachweis (Anlage 4 der Richtlinie) die Nummer 2.

Für Leistungen nach Landesrecht, die Subventionen im Sinne des § 264 des Strafgesetzbuches sind, gelten die §§ 2 bis 6 des Gesetzes gegen die missbräuchliche Inanspruchnahme von Subventionen (SubvG) vom 29. Juli 1976 (BGBl. I S. 2037) in seiner jeweils geltenden Fassung (Gesetz gegen missbräuchliche Inanspruchnahme von Subventionen des Landes Mecklenburg-Vorpommern – SubvG M-V – vom 12. Juli 1995 (GVOBl. M-V S. 330).

Die Richtigkeit und Vollständigkeit der Angaben wird bestätigt.

……………………………………………… Rechtsverbindliche Unterschrift und Stempel/Siegel des Antragstellers